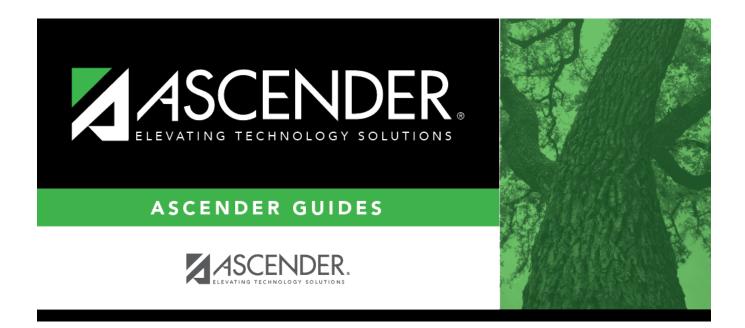

# ASCENDER Scheduling - Change Course Number Length

i

# **Table of Contents**

# **ASCENDER Scheduling - Change Course** Number Length

This guide covers the steps for changing the course number length for next year courses using the Scheduling application.

## Prerequisites

 $\Box$  You must have security rights in Security Administration for Commit Course Changes and/or Undo Course Changes in Scheduling under Maintenance > Master Schedule > District.

□ This guide assumes you are familiar with the basic features of the ASCENDER Student system and have reviewed the ASCENDER Student Overview guide.

 $\Box$  For more detailed information about individual fields, see the online Help in the ASCENDER Student system.

# **Checklist Overview**

- $\Box$  Confirm that the new course exists in the district master schedule. Add if necessary.
- □ Select the new course number length.
- □ Change course numbers and proxies, if necessary.
- $\Box$  Commit the course changes.
- $\Box$  Undo the course changes, if necessary.

## **Change Course Number Length**

The Scheduling application allows you to change the course number length for the next school year.

## Select New Course Number Length

Use the District Control tab to select the length you want the new course number length to be.

### Scheduling > Maintenance > Master Schedule > District > District Control

| Save                                                          |                                                                    |      |                                                                               |           |
|---------------------------------------------------------------|--------------------------------------------------------------------|------|-------------------------------------------------------------------------------|-----------|
| DISTRICT CONTROL<br>Cnty-Dist: 964-964                        | COURSES                                                            |      |                                                                               | Region 13 |
| Dist Name: TEXAS ISD<br>Address: 1407 Lone S<br>Alamo City, 1 | tar Drive<br>TX 95095-2152                                         | Fax: | (555) 628-6043<br>(555) 628-9744<br>MR. Jo C Smith 1                          |           |
| Schedulir                                                     | ng Options                                                         |      |                                                                               |           |
|                                                               | School Year:<br>g Semesters Allowed: 2 💙<br>ourse Number Length: 4 |      | w Course Number Length:<br>Zero Pad Left or Right:<br>ew Course Table Created |           |

□ In the **New Course Number Length** field, select a course number length longer than the current **Maximum Course Number Length**.

□ In the **Zero Pad Left or Right** field, select whether the new course numbers will have extra zeros at the beginning (left) or end (right) of the original course numbers.

Click Save.

A crosswalk table of course numbers and proxies is created. These are displayed on the next two tabs.

**Note**: While the **Commit Crs Change** button is now available, you should first make any changes to course numbers and proxies at this point. If you do not need to change any course numbers or proxies, you can skip ahead to the Commit Course Changes section.

### **Change Course Numbers and Proxies, If Necessary**

Use the Courses and Proxies tabs to make any changes to the individual course numbers and proxies, if necessary.

#### Scheduling > Maintenance > Master Schedule > District > Courses

Student

| Count         Count           Detail         Numit           D         D           D         D           D         1000           D         1300           D         9200           D         9200           D         9300           D         9400 | Number         Number           10         110000           120000         120000           130000         910000           10         920000           10         930000 | 28<br>ENGLISH 1<br>ENGLISH 2<br>ENGLISH 3<br>ENGLISH 1 R<br>ENGLISH 2 R<br>ENGLISH 3 R | Abbrey<br>Name<br>ENG1<br>ENG2<br>ENG3<br>ENG1R<br>ENG2R | Service<br>D<br>03220100<br>03220200<br>03220300<br>03220100 | ENG 1<br>ENG 2<br>ENG 3 | Graded<br>Crs<br>Y<br>Y | Nbr<br>of<br>Sem<br>2 | Textbook<br>ISBN   | Exclude<br>from<br>TeacherPortal | Stf<br>Pod<br>N |
|----------------------------------------------------------------------------------------------------|----------------------------------------------------------------------------------------------------|----------------------------------------------------------------------------------------|----------------------------------------------------------|--------------------------------------------------------------|-------------------------|-------------------------|-----------------------|--------------------|----------------------------------|-----------------|
| D 1200<br>D 1300<br>D 9100<br>D 9200<br>D 9200<br>D 9300                                                                                                    | 120000           120000           130000           910000           920000           930000                                                                               | ENGLISH 2<br>ENGLISH 3<br>ENGLISH 1 R<br>ENGLISH 2 R                                   | ENG2<br>ENG3<br>ENG1R                                    | 03220200<br>03220300                                         | ENG 2                   | Y                       |                       |                    |                                  | Ν               |
| D 1300<br>D 9100<br>D 9200<br>D 9300                                                                                                    | 0 130000<br>0 910000<br>0 920000<br>0 930000                                                                                                    | ENGLISH 3<br>ENGLISH 1 R<br>ENGLISH 2 R                                                | ENG3<br>ENG1R                                            | 03220300                                                     |                         | Y                       | 2                     |                    |                                  |                 |
| D 9100<br>D 9200<br>D 9300                                                                                                    | 0 910000<br>0 920000<br>0 930000                                                                                                    | ENGLISH 1 R<br>ENGLISH 2 R                                                             | ENG1R                                                    |                                                              | ENG 3                   |                         |                       |                    |                                  | N               |
| D 9200                                                                                                    | 0 920000<br>0 930000                                                                                                    | ENGLISH 2 R                                                                            |                                                          | 03220100                                                     |                         | Y                       | 2                     |                    |                                  | N               |
| D 9300                                                                                                    | 930000                                                                                                    |                                                                                        | ENG2R                                                    |                                                              | ENG 1                   | Y                       | 2                     |                    |                                  | N               |
|                                                                                                    |                                                                                                    | ENGLISH 3 R                                                                            |                                                          | 03220200                                                     | ENG 2                   | Y                       | 2                     |                    |                                  | N               |
| ₿ <u>(</u> ) 9400                                                                                                    | 940000                                                                                                    |                                                                                        | ENG3R                                                    | 03220300                                                     | ENG 3                   | Y                       | 2                     |                    |                                  | N               |
| st 🖣 1 🗸                                                                                                    | /1 🕨 Last                                                                                                    |                                                                                        |                                                          |                                                              |                         |                         |                       |                    | Add                              | Row             |
| Nbc D                                                                                                    | 1100                                                                                                    | ENGUSH 1                                                                               | Abbrev Name:                                             | NG 1 Service                                                 | D: (                    | 3220100                 |                       | ]:                 | Graded Crs: 🗸                    |                 |
| rs Nbr: 1                                                                                                    | 1101                                                                                                    | ĥ                                                                                      | Textbook ISBN:                                           | Exclude                                                      | from TeacherPortal:     |                         | ~                     | -<br>-             | Self Paced:                      |                 |
| r of Semesters: []                                                                                                    | 1 -                                                                                                    |                                                                                        |                                                          |                                                              |                         |                         |                       | <i>.</i>           | _                                |                 |
| eduling                                                                                                    | Co                                                                                                    | rse Codes and Credits                                                                  |                                                          | Elem/Misc                                                    | PEIMS                   |                         | HR/G                  | A                  |                                  |                 |
| Ctrl: 0                                                                                                    | Tot                                                                                                    | Credits: 1.0                                                                           | Credit Seq: 4                                            | Core Crs:                                                    | CTE Hrs                 |                         | HRoll                 | Wgt: 1             |                                  |                 |
|                                                                                                    |                                                                                                    | t Credit: 🗸                                                                            | Credit Lvl: H                                            | ELA Wgt                                                      | Pop Srvd                | : 01 🛡                  | HRall                 | Table: R - Regular |                                  |                 |
| _                                                                                                    |                                                                                                    |                                                                                        | Credit Seq: 4                                            | _                                                            | _                       |                         |                       |                    |                                  |                 |

 $\Box$  In the **New Course Number** field, type the new course number. Do this for as many course numbers as necessary.

Click Save.

#### Scheduling > Maintenance > Master Schedule > Campus> Proxies

Save CAMPUS CONTROL SELECTION INSTRUCTORS STUDENTPORTAL MESSAGE COPY COURSE SECTION COURSES SECTIONS PROXIES Retrieve Delete Detail Proxy New Proxy Title Ivee Pregrid Restriction Include in CM Grade Restriction m Q 09TH 09TH00 9th N - Normal ы OLNW OLNWOO LNW+IP\* M - Match N Q 10TH 10TH00 10th N - Normal N O 11TH 11TH00 11th
 O
 O
 O
 O
 O
 O
 O
 O
 O
 O
 O
 O
 O
 O
 O
 O
 O
 O
 O
 O
 O
 O
 O
 O
 O
 O
 O
 O
 O
 O
 O
 O
 O
 O
 O
 O
 O
 O
 O
 O
 O
 O
 O
 O
 O
 O
 O
 O
 O
 O
 O
 O
 O
 O
 O
 O
 O
 O
 O
 O
 O
 O
 O
 O
 O
 O
 O
 O
 O
 O
 O
 O
 O
 O
 O
 O
 O
 O
 O
 O
 O
 O
 O
 O
 O
 O
 O
 O
 O
 O
 O
 O
 O
 O
 O
 O
 O
 O
 O
 O
 O
 O
 O
 O
 O
 O
 O
 O
 O
 O
 O
 O
 O
 O
 O
 O
 O
 O
 O
 O
 O
 O
 O
 O
 O
 O
 O
 O
 O
 O
 O
 O
 O
 O
 O
 O
 O
 O
 O
 O
 O
 O
 O
 O
 O
 O
 O
 O
 O
 O
 O
 O
 O
 O
 O
 O
 O
 O
 O
 O
 O
 O
 O
 O
 O
 O
 O
 O
 O
 O
 O
 O
 O
 O
 O
 O
 O
 O
 O
 O
 O
 O
 O
 O
 O
 O
 O
 O
 O
 O
 O
 O
 O
 O
 O
 O
 O
 O
 O
 O
 O
 O
 O
 O
 O
 O
 O
 O
 O
 O
 O
 O
 O
 O
 O
 O
 O
 O
 O
 O
 O
 O
 O
 O
 O
 O
 O
 O
 O
 O
 O
 O
 O
 O
 O
 O
 O
 O
 O
 O
 O
 O
 O
 O
 O
 O
 O
 O
 O
 O
 O
 O
 O
 O
 O
 O
 O
 O
 O
 O
 O
 O
 O
 O
 O
 O
 O
 O
 O
 O
 O
 O
 O
 O
 O
 O
 O
 O
 O
 O
 O
 O
 O
 O
 O
 O
 O
 O
 O
 O
 O
 O
 O
 O
 O
 O
 O
 O
 O
 O
 O
 O
 O
 O
 O
 O
 O
 O
 O
 O
 O
 O
 O
 O
 O
 O
 O
 O
 O
 O
 O
 O
 O
 O
 O
 O
 O
 O
 O
 O
 O
 O
 O
 O
 O
 O
 N - Normal Ν ρ 12TH 12TH00 12th N - Normal N M - Match GOVE GOVE00 Gov+Eco Ν LNWI LNWI00 LNW+IS M - Match 1 O N D PSYC PSYC00 Psych+FL M - Match Ν First 4 1 ¥ /1 1 Last <u>Add</u> Rows: 8 Title: JOURNALISM Type: 
Normal O Match O Control Proxy: 0000 Exclude from Stu Crs Requests: New Proxy: JOUR12 Pregrid Restriction: 💙 + 💙 Delete Course Title 8300 JOURNALISM Add Rows: 1

Student

□ In the **New Proxy** field, type the new proxy number. Do this for as many proxies as necessary.

Click **Save**.

### **Commit Course Changes**

Use the District Control tab to commit the changes to the course number length once you have made all necessary changes to your courses and proxies.

#### Scheduling > Maintenance > Master Schedule > District > District Control

| Save                                                                                                    |                                                                                              |  |  |  |  |
|----------------------------------------------------------------------------------------------------|----------------------------------------------------------------------------------------------|--|--|--|--|
| DISTRICT CONTROL COURSES                                                                                                    |                                                                                              |  |  |  |  |
| Cnty-Dist: 964-964                                                                                                    | Region 13                                                                                    |  |  |  |  |
| Dist Name: TEXAS ISD                                                                                                    | Phone: (555) 628-6043                                                                        |  |  |  |  |
| Address: 1407 Lone Star Drive                                                                                                    | Fax: (555) 628-9744                                                                          |  |  |  |  |
|                                                                                                    | Indent: MR. Jo C Smith 1                                                                     |  |  |  |  |
| Scheduling Options<br>School Year:<br>Maximum Scheduling Semesters Allowed: 2 V<br>Maximum Course Number Length: 4                                | New Course Number Length: 6 V<br>Zero Pad Left or Right: Right V<br>New Course Table Created |  |  |  |  |
| Commit Crs Changes<br>Warning! Once the changes to the course length are committed,<br>courses in Scheduling will display the new course numbers. |                                                                                              |  |  |  |  |

Student

□ Click **Commit Crs Changes** to change all of your courses to the new course numbers.

 $\Box$  Click **Yes** when prompted to commit to the new course numbers.

### **Undo Course Changes**

The District Control tab allows you to revert to the original course number length, if necessary. You will lose any individual changes you made to courses or proxies.

### Scheduling > Maintenance > Master Schedule > District > District Control

| Save                                                                                                    |                                                                                       |  |  |  |
|----------------------------------------------------------------------------------------------------|---------------------------------------------------------------------------------------|--|--|--|
| Address: 1407 Lone Star Drive                                                                                    | Region 13<br>Phone: (555) 628-6043<br>Fax: (555) 628-9744<br>endent: MR. Jo C Smith 1 |  |  |  |
| Scheduling Options<br>School Year:<br>Maximum Scheduling Semesters Allowed: 2<br>Maximum Course Number Length: 6 | New Course Number Length: 6<br>Zero Pad Left or Right: R<br>New Courses Committed     |  |  |  |
| Committed By: aFirstName aLastName (TESTUSER ) Date: Dec<br>10 2021                                              |                                                                                       |  |  |  |

Student

□ If necessary, click **Undo Course Changes** to undo the changes you made.

**Note**: You cannot undo the course number length change if any grade's **Status** field is anything other than *Closed* under **Student Course Requests** on the Maintenance > Master Schedule > Campus > Campus Control tab.

□ Click Yes when prompted to undo the course changes.

**Note**: The crosswalk table still holds all changes you have made until the next steps. It is cleared during Move To Grade Reporting.

□ Change the **New Course Number** Length back to the original course number length.

Click **Save**.

□ Click **Yes** when prompted to clear the crosswalk.

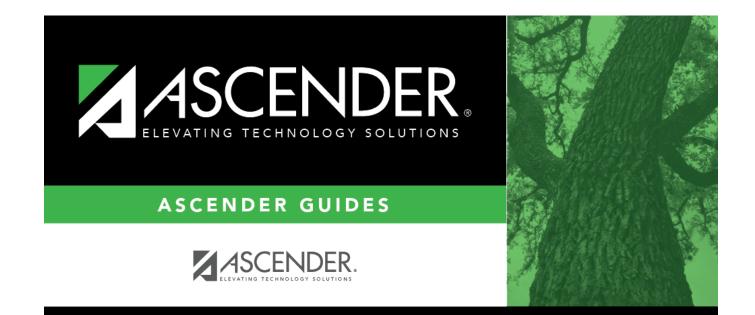

# **Back Cover**